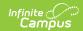

## **State Reporting (Maine)**

Last Modified on 03/11/2024 8:44 am CD7

State Reporting Detail Editor

Classic View: Student Information > Special Ed > General > State Reporting

Search Terms: State Reporting

The State Reporting tool allows users to store and manage student Special Education state reporting data. Information recorded on this tool removes the legal burden of having a Special Ed team meeting for an amendment to the setting for age-based changes such as an early childhood student aging out.

Anytime a student enters a new Special Ed Setting, a State Reporting record needs to be created. State Reporting records cannot overlap.

See the core SPED State Reporting article for information on necessary tool rights and guidance on adding SPED State Reporting or Setting records.

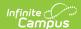

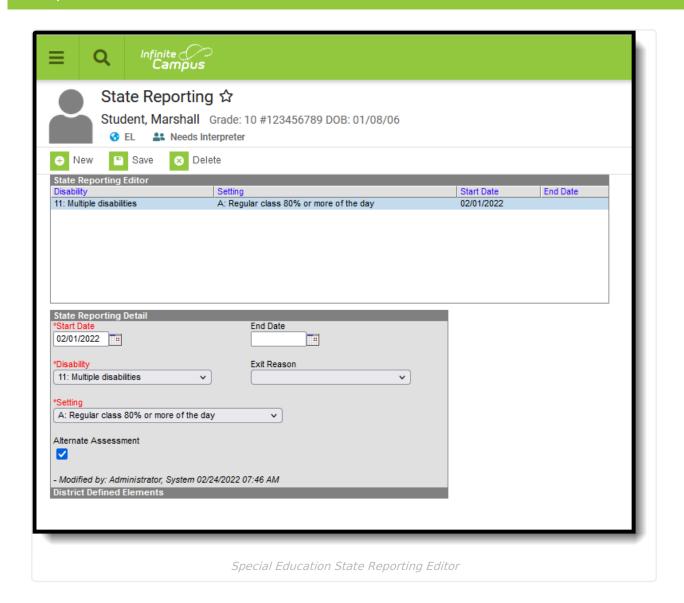

# **State Reporting Detail Editor**

#### **Start Date**

The start date of the Special Ed State Reporting record.

▶ Click here to expand...

## **End Date**

The end date of the Special Ed State Reporting record.

▶ Click here to expand...

## **Disability**

The student's disability.

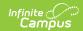

▶ Click here to expand...

### **Exit Reason**

The reason the student exited the Special Ed setting.

▶ Click here to expand...

## **Setting**

The student's Special Ed setting. This is the physical setting in which the student attends school.

▶ Click here to expand...

### **Alternate Assessment**

Indicates the student requires an alternate assessment for state reporting purposes.

▶ Click here to expand...